## The Realities of Genome Assembly

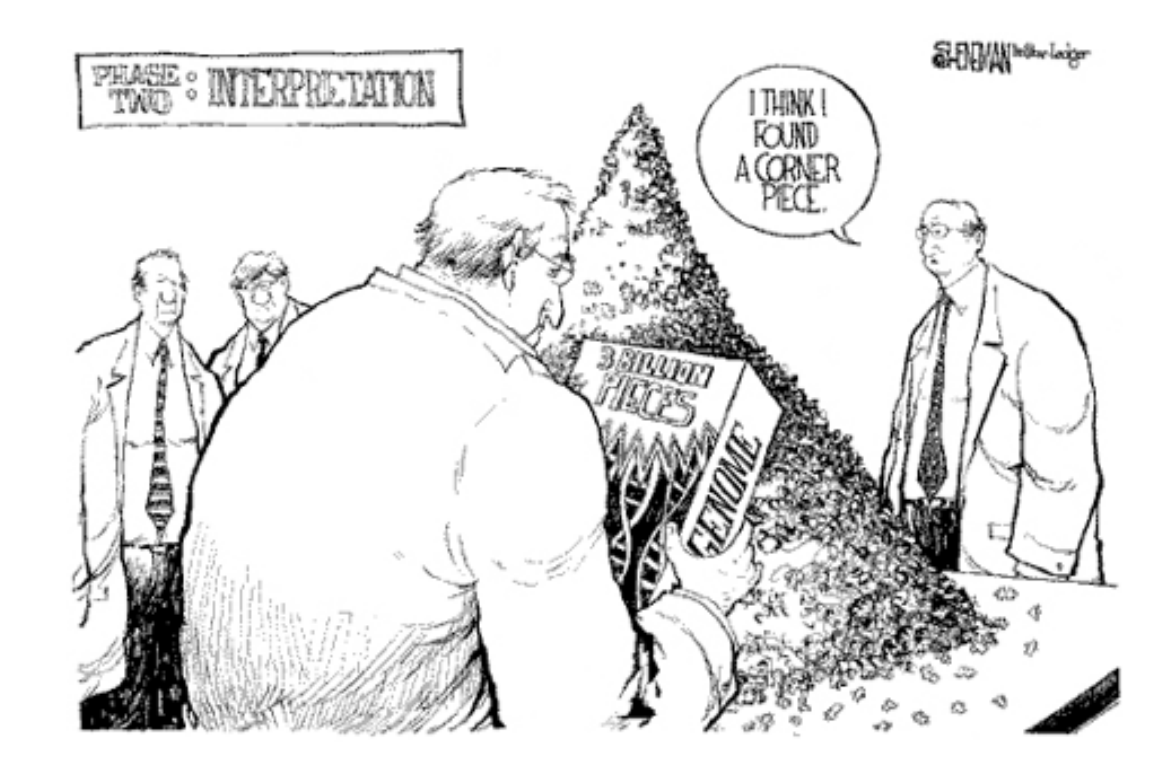

1

### From Last Time

What we learned from a related "Minimal Superstring" problem

- Can be constructed by finding a Hamiltonian path of an k-dimensional De Bruijn graph over σ symbols
	- Brute-force method is explores all  $V!$  paths through  $V$  vertices
	- Branch-and-Bound method considers only paths composed of edges
	- Finding a *Hamiltonian path* is an *NP-complete* problem
		- There is no known method that can solve it efficiently as the number of vertices grows
- Can be constructed by finding a Eulerian path of a (k−1)-dimensional De Bruijn graph where k-mers are edges.
	- Euler's method finds a path using all edges in  $O(E) \equiv O(V^2)$  steps
	- Graph must statisfy contraints to be sure that a solution exists
		- All but two vertices must be balanced
		- The other two must be semi-balanced

# Applications to Assembling Genomes

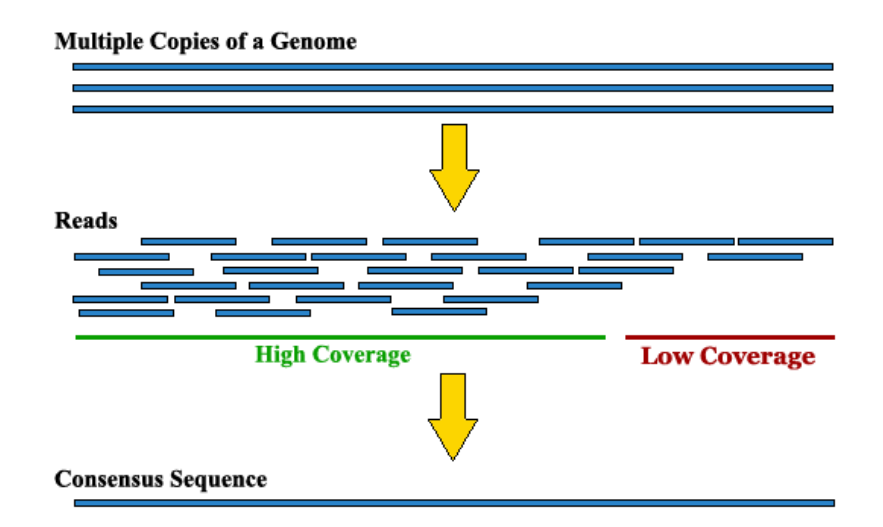

- Extracted DNA is broken into random small fragments
- 100-200 bases are read from one or both ends of the fragment
- Typically, each base of the genome is covered by 10x 30x fragments

## Genome Assembly vs Minimal Superstring

binary3 = {'000', '001', '010', '011', '100', '101', '110', '111'}

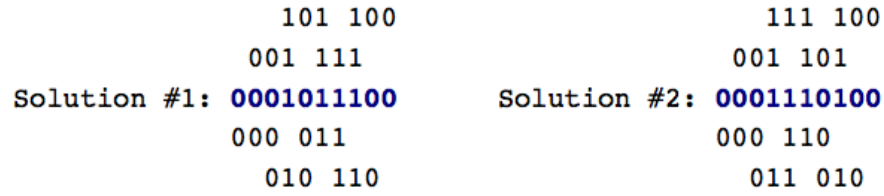

- Mininmal substring problem
	- Every k-mer is known and used as a vertex, (all  $\sigma^k$ )
	- Paths, and there may be multiple, are solutions
- Read fragments
	- No guarantee that we will see every k-mer
	- Can't disambiguate repeats

## A small "Toy" example

 **GACGGCGGCGCACGGCGCAA - Our** *toy* **sequence from 2 lectures ago GACGG CGCAC ACGGC GCACG**  CGGCG CACGG - The complete set of 16 5-mers  **GGCGG ACGGC GCGGC CGGCG CGGCG GGCGC GGCGC GCGCA GGCGA CGCAA**

- $\bullet$  All *k*-mers is equivalent to *k*× coverage, ignoring boundaries
- Four repeated k-mers {ACGGC, CGGCG, GCGCA, GGCGC}

5

#### Some Code

First let's add a function to uniquely label repeated k-mers

```
def kmersUnique(seq, k):
    kmers = sorted([seq[i:i+k] for i in xrange(len(seq)-k+1)])
    for i in xrange(1,len(kmers)):
        if (kmers[i] == kmers[i-1][0:k]):
           t = kmers[i-1].find('_')if (t > 0):
                 n = int(kmers[i-1][t+1:]) + 1
                 kmers[i] = kmers[i] + "_" + str(n)
            else:
                 kmers[i-1] = kmers[i-1] + "_1"
                 kmers[i] = kmers[i] + "_2"
    return kmers
kmers = kmersUnique("GACGGCGGCGCACGGCGCAA", 5)
print kmers
```
['ACGGC\_1', 'ACGGC\_2', 'CACGG', 'CGCAA', 'CGCAC', 'CGGCG\_1', 'CGGCG\_2', 'CGGCG\_3', 'GACGG', 'GCACG', 'GCGCA\_1', 'GCGCA\_2', 'GCGGC', 'GGCGC\_ 1', 'GGCGC\_2', 'GGCGG']

```
import itertools
class Graph:
     def __init__(self, vlist=[]):
         """ Initialize a Graph with an optional vertex list """
        self.index = \{v: i \text{ for } i, v \text{ in } \text{enumerate}(vlist)\}self.vertex = \{i: v for i, v in enumerate(vlist)\}self.edge = [1]self.edgelabel = []
     def addVertex(self, label):
         """ Add a labeled vertex to the graph """
        index = len(self.index)self.index[label] = index
         self.vertex[index] = label
     def addEdge(self, vsrc, vdst, label='', repeats=True):
         """ Add a directed edge to the graph, with an optional label. 
         Repeated edges are distinct, unless repeats is set to False. """
         e = (self.index[vsrc], self.index[vdst])
         if (repeats) or (e not in self.edge):
             self.edge.append(e)
             self.edgelabel.append(label)
     def hamiltonianPath(self):
         """ A Brute-force method for finding a Hamiltonian Path. 
         Basically, all possible N! paths are enumerated and checked
         for edges. Since edges can be reused there are no distictions
        made for *which* version of a repeated edge. """
         for path in itertools.permutations(sorted(self.index.values())):
             for i in xrange(len(path)-1):
                 if ((path[i],path[i+1]) not in self.edge):
                     break
             else:
                 return [self.vertex[i] for i in path]
         return []
     def SearchTree(self, path, verticesLeft):
         """ A recursive Branch-and-Bound Hamiltonian Path search. 
         Paths are extended one node at a time using only available
         edges from the graph. """
```
 $if (len(verticesLeft) == 0)$ :

```
 def SearchTree(self, path, verticesLeft):
     """ A recursive Branch-and-Bound Hamiltonian Path search. 
     Paths are extended one node at a time using only available
     edges from the graph. """
    if (len(verticesLeft) == 0):
         self.PathV2result = [self.vertex[i] for i in path]
         return True
    for v in verticesLeft:
        if (len(path) == \theta) or ((path[-1], v) in self.edge):
             if self.SearchTree(path+[v], [r for r in verticesLeft if r != v]):
                 return True
     return False
 def hamiltonianPathV2(self):
     """ A wrapper function for invoking the Branch-and-Bound 
     Hamiltonian Path search. """
    self.PathV2result = []
    self.SearchTree([],sorted(self.index.values()))
     return self.PathV2result
 def degrees(self):
    """ Returns two dictionaries with the inDegree and outDegree
     of each node from the graph. """
    inDegree = \{\}outDegree = \{\} for src, dst in self.edge:
         outDegree[src] = outDegree.get(src, 0) + 1
         inDegree[dst] = inDegree.get(dst, 0) + 1
     return inDegree, outDegree
 def verifyAndGetStart(self):
     inDegree, outDegree = self.degrees()
    start = \thetaend = \theta for vert in self.vertex.iterkeys():
        ins = inDegree.get(vert,\theta)
        outs = outDegree.get(vert, 0)if (ins == outs): continue
         elif (ins - outs == 1):
            end = vert
```
 $\overline{a}$ 

```
end = vert elif (outs - ins == 1):
            start = vert else:
             start, end = -1, -1
             break
    if (start >= 0) and (end >= 0):
         return start
     else:
         return -1
 def eulerianPath(self):
     graph = [(src,dst) for src,dst in self.edge]
     currentVertex = self.verifyAndGetStart()
     path = [currentVertex]
     # "next" is where vertices get inserted into our tour
     # it starts at the end (i.e. it is the same as appending),
     # but later "side-trips" will insert in the middle
    next = 1 while len(graph) > 0:
         for edge in graph:
            if (edge[0] == currentVertex):currentVertex = edge[1] graph.remove(edge)
                 path.insert(next, currentVertex)
                next += 1
                break
         else:
             for edge in graph:
                 try:
                     next = path.index(edge[0]) + 1
                    currentVertex = edge[\odot]
                     break
                 except ValueError:
                     continue
             else:
                 print "There is no path!"
                return False
```
**return** path

**elification in the contract of the contract of the contract of the contract of the contract of the contract of the contract of the contract of the contract of the contract of the contract of the contract of the contract o** 

```
 def eulerEdges(self, path):
    edgeId = \{ \} for i in xrange(len(self.edge)):
         edgeId[self.edge[i]] = edgeId.get(self.edge[i], []) + [i]
    edgeList = [1] for i in xrange(len(path)-1):
         edgeList.append(self.edgelabel[edgeId[path[i],path[i+1]].pop()]) 
     return edgeList
 def render(self, highlightPath=[]):
     """ Outputs a version of the graph that can be rendered
     using graphviz tools (http://www.graphviz.org/)."""
    edgeId = \{ \} for i in xrange(len(self.edge)):
         edgeId[self.edge[i]] = edgeId.get(self.edge[i], []) + [i]
    edoeset = set() for i in xrange(len(highlightPath)-1):
         src = self.index[highlightPath[i]]
         dst = self.index[highlightPath[i+1]]
         edgeSet.add(edgeId[src,dst].pop())
    result = 1! result += 'digraph {\n'
    result += ' graph [nodesep=2, size="10,10"];\n'
     for index, label in self.vertex.iteritems():
         result += ' N%d [shape="box", style="rounded", label="%s"];\n' % (index, label)
     for i, e in enumerate(self.edge):
        src, dst = e result += ' N%d -> N%d' % (src, dst)
         label = self.edgelabel[i]
        if (len(label) > 0): if (i in edgeSet):
                 result += ' [label="%s", penwidth=3.0]' % (label)
             else:
                 result += ' [label="%s"]' % (label)
         elif (i in edgeSet):
             result += ' [penwidth=3.0]' 
        result += \langle \rangle \langle n \rangle result += ' overlap=false;\n'
    result += '}\n'
```
## Finding Paths in our K-mer De Bruijn Graphs

```
['GACGG', 'ACGGC_1', 'CGGCG_1', 'GGCGC_1', 'GCGCA_1', 'CGCAC', 'GCACG', 'CACGG', 'ACGGC_2', 'CGGCG_2', 'GGCGG', 'GCGGC', 'CGGCG_3', 'GGCGC_
2', 'GCGCA_2', 'CGCAA']
GACGGCGCACGGCGGCGCAA
False
k = 5target = "GACGGCGGCGCACGGCGCAA"
kmers = kmersUnique(target, k)
G1 = Graph(kmers)for vsrc in kmers:
     for vdst in kmers:
         if (vsrc[1:k] == vdst[0:k-1]):
             G1.addEdge(vsrc,vdst)
path = G1.hamiltonianPathV2()
print path
seq = path[0][0:k]for kmer in path[1:]:
     seq += kmer[k-1]
print seq
print seq == target
```
### Not what we Expected

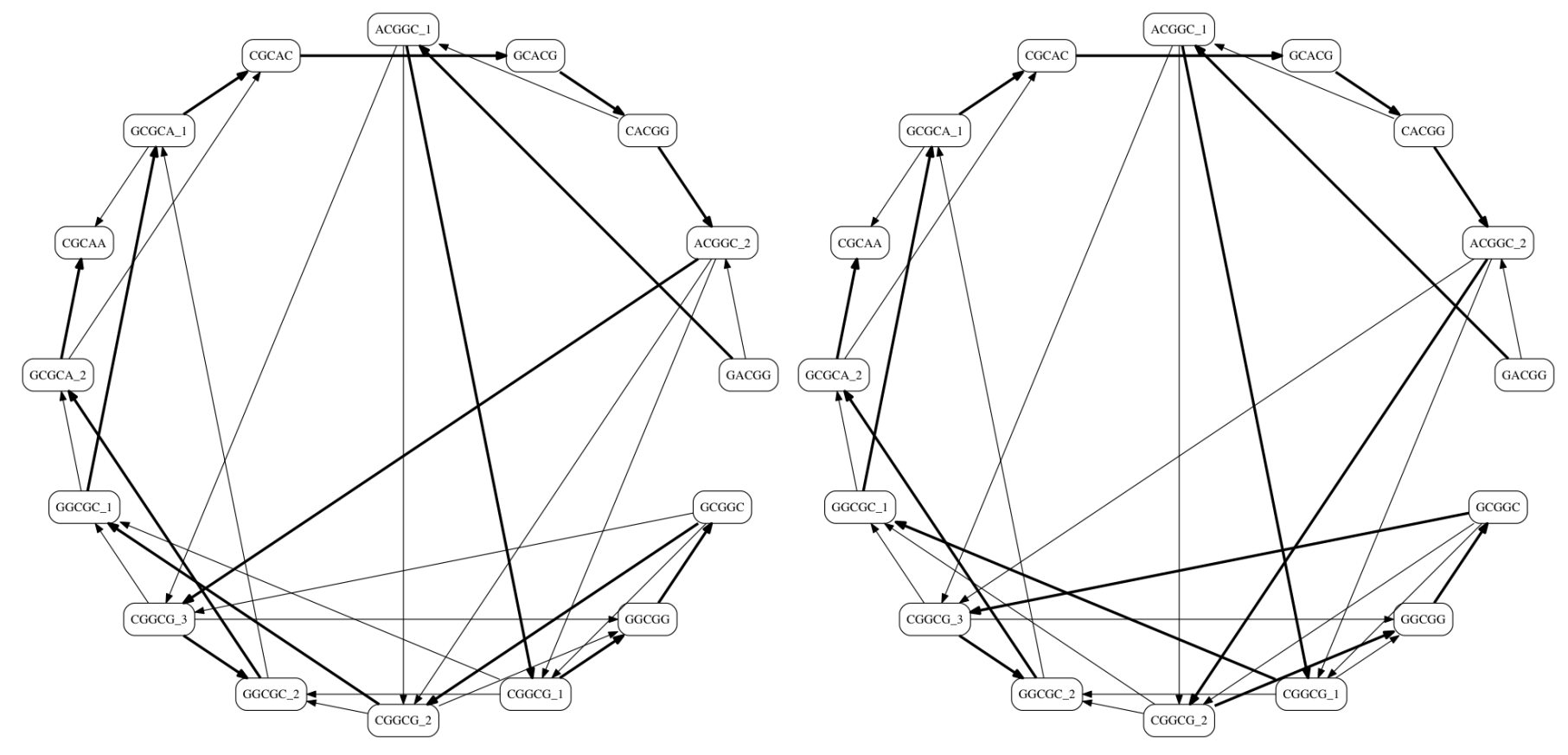

The one we hoped for. Visits  $CGGCG_3$  before  $CGGCG_2$ 

The one we found Visits  $CGGCG<sub>2</sub>$  before  $CGGCG<sub>3</sub>$ 

9

# What's the Problem?

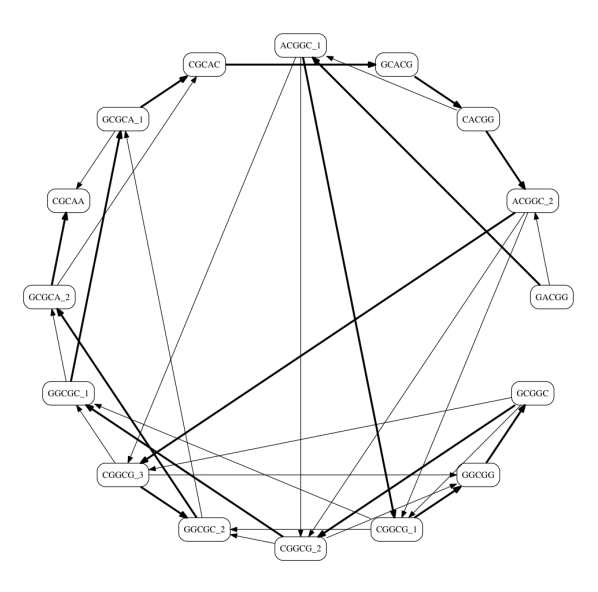

- There are many possible Hamiltonian Paths
- How do they differ?
	- There were two possible paths leaving any [CGGCG] node
		- $\circ$  [CGGCG]  $\rightarrow$  [GGCGC]
		- $\circ$  [CGGCG]  $\rightarrow$  [GGCGG]
	- A valid solution can be found down either path
- There might be even more solutions
- Genome assembly appears ambiguous like the Minimal Substring problem, but is it?

#### How about an Euler Path?

```
['ACGGC_1', 'ACGGC_2', 'CACGG', 'CGCAA', 'CGCAC', 'CGGCG_1', 'CGGCG_2', 'CGGCG_3', 'GACGG', 'GCGCA_1', 'GCGCA_2', 'GCGGC', 'GGCGC_
1', 'GGCGC_2', 'GGCGG']
['ACGG', 'CACG', 'CGCA', 'CGGC', 'GACG', 'GCAA', 'GCAC', 'GCGC', 'GCGG', 'GGCG']
[4, 0, 3, 9, 8, 3, 9, 7, 2, 6, 1, 0, 3, 9, 7, 2, 5]
['GACGG', 'ACGGC_2', 'CGGCG_3', 'GGCGG', 'GCGGC', 'CGGCG_2', 'GGCGC_2', 'GCGCA_2', 'CGCAC', 'GCACG', 'CACGG', 'ACGGC_1', 'CGGCG_1', 'GGCGC_
1', 'GCGCA_1', 'CGCAA']
GACGGCGGCGCACGGCGCAA
True
k = 5target = "GACGGCGGCGCACGGCGCAA"
kmers = kmersUnique(tareet, k)print kmers
nodes = sorted(set([code[:k-1] for code in kmers] + [code[1:k] for code in kmers]))
print nodes
G2 = Graph(node)for code in kmers:
   G2.addEdge(code[:k-1],code[1:k],code)
path = G2.eulerianPath()
print path
path = G2.eulerEdges(path)
print path
seq = path[0][0:k]for kmer in path[1:]:
    seq += kmer[k-1]
print seq
print seq == target
```
# The k-1 De Bruijn Graph with k-mer edges

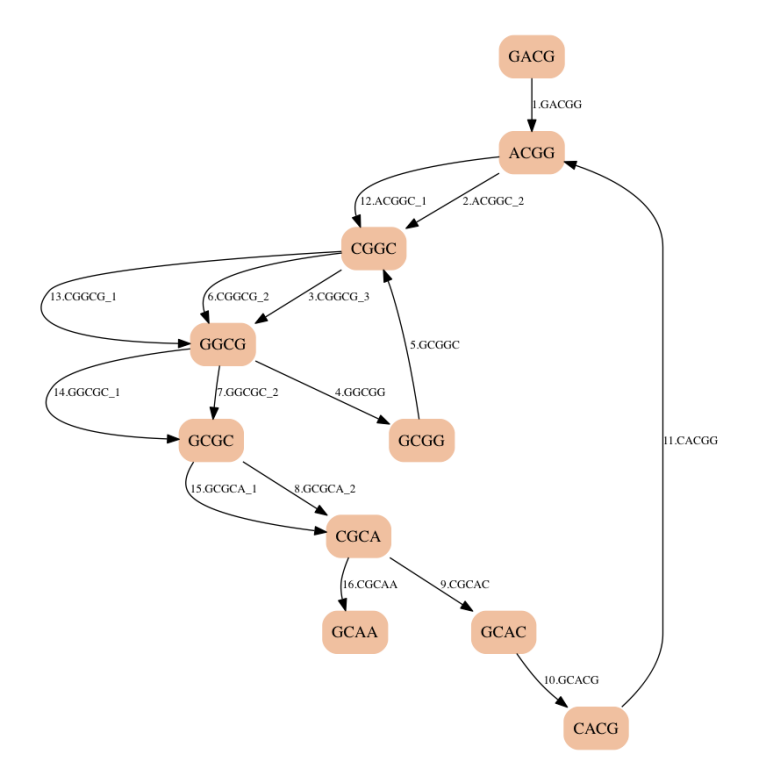

- We got the right answer, but we were lucky.
- There is a path in this graph that matches the Hamiltonian path that we found before

## What are the Differences?

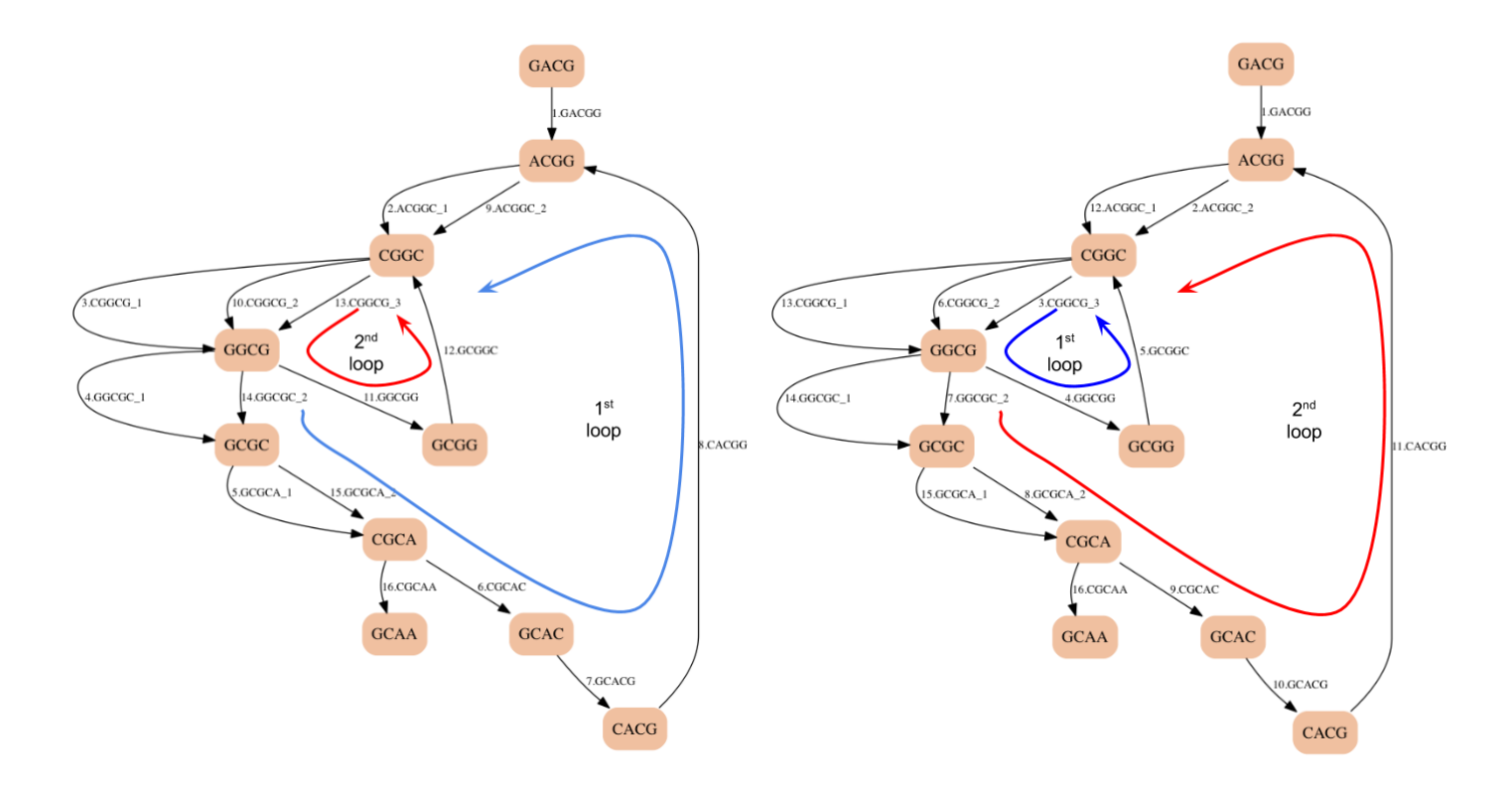

- How might we favor one solution over the other?

## Choose a bigger k-mer

```
['ACGGCGCA', 'ACGGCGGC', 'CACGGCGC', 'CGCACGGC', 'CGGCGCAA', 'CGGCGCAC', 'CGGCGGCG', 'GACGGCGG', 'GCACGGCG', 'GCGCACGG', 'GCGGCGCA', 'GGCGCAC
G', 'GGCGGCGC']
['ACGGCGC', 'ACGGCGG', 'CACGGCG', 'CGCACGG', 'CGGCGCA', 'CGGCGGC', 'GACGGCG', 'GCACGGC', 'GCGCACG', 'GCGGCGC', 'GGCGCAA', 'GGCGCAC', 'GGCGGC
G']
[6, 1, 5, 12, 9, 4, 11, 8, 3, 7, 2, 0, 4, 10]
['GACGGCGG', 'ACGGCGGC', 'CGGCGGCG', 'GGCGGCGC', 'GCGGCGCA', 'CGGCGCAC', 'GGCGCACG', 'GCGCACGG', 'CGCACGGC', 'GCACGGCG', 'CACGGCGC', 'ACGGCGC
A', 'CGGCGCAA']
GACGGCGGCGCACGGCGCAA
True
k = 8target = "GACGGCGGCGCACGGCGCAA"
kmers = kmersUnique(target, k)
print kmers
nodes = sorted(set([code[:k-1] for code in kmers] + [code[1:k] for code in kmers]))
print nodes
G3 = Graph(node)for code in kmers:
   G3.addEdge(code[:k-1],code[1:k],code)
path = G3.eulerianPath()
print path
path = G3.eulerEdges(path)
print path
seq = path[0][0:k]for kmer in path[1:]:
    seq += kmer[k-1]
print seq
print seq == target
```
# Advantage of larger k-mers

- Making k larger (8) eliminates the second choice of loops
- There are *edges* to choose from, but they all lead to the same path of vertices

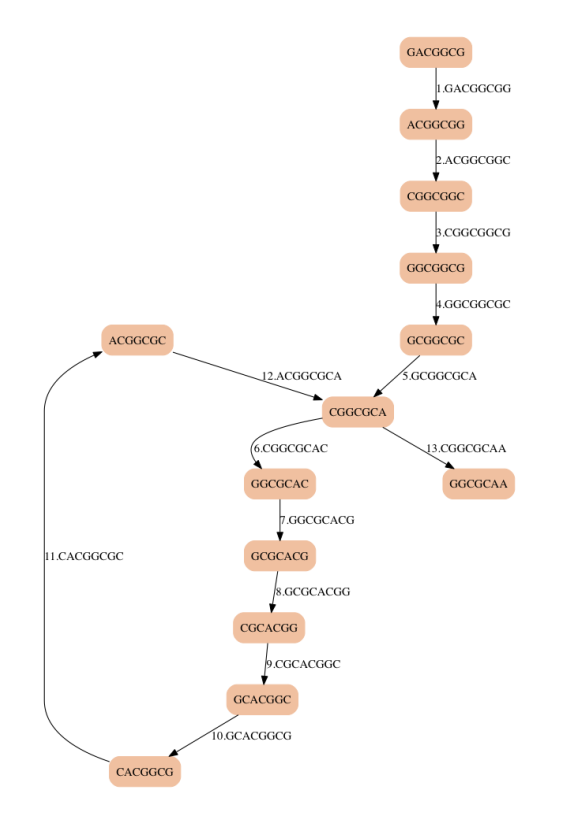

### Applied to the Hamiltonian Solution

```
k = 8target = "GACGGCGGCGCACGGCGCAA"
kmers = kmersUnique(target, k)G4 = Graph(Kmers)for vsrc in kmers:
     for vdst in kmers:
        if (vsrc[1:k] == vdst[0:k-1]):
             G4.addEdge(vsrc,vdst)
path = G4.hamiltonianPathV2()print path
seq = path[0][0:k]for kmer in path[1:]:
     seq += kmer[k-1]
print seq
print seq == target
```
['GACGGCGG', 'ACGGCGGC', 'CGGCGGCG', 'GGCGGCGC', 'GCGGCGCA', 'CGGCGCAC', 'GGCGCACG', 'GCGCACGG', 'CGCACGGC', 'GCACGGCG', 'CACGGCGC', 'ACGGCGC A', 'CGGCGCAA'] GACGGCGGCGCACGGCGCAA

True

## Graph with 8-mers as vertices

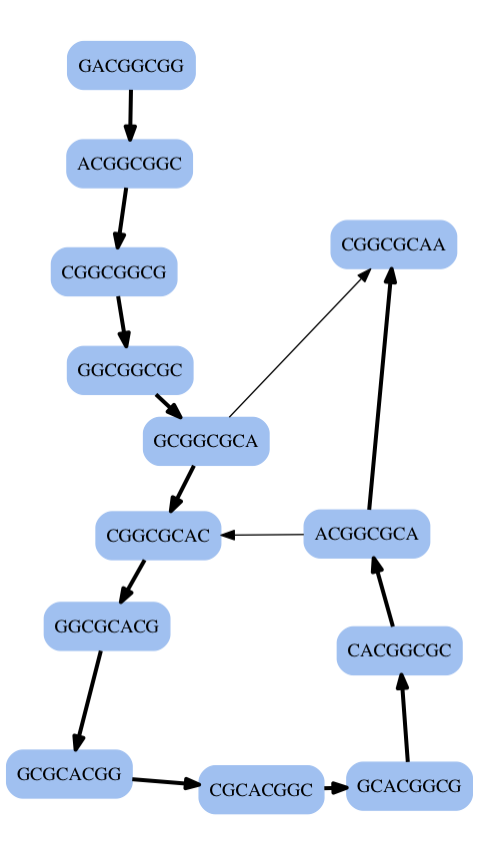

- There is only one Hamiltonian path
- There are no repeated k-mers

### Assembly in Reality

- Problems with repeated k-mers
	- We can't distinguish between repeated k-mers
		- Recall we knew from our example that were {2:ACGGC, 3:CGGCG, 2:GCGCA, 2:GGCGC}
		- Assembling path without repeats:

```
k = 5target = "GACGGCGGCGCACGGCGCAA"
kmers = set([target[i:i+k] for i in xrange(len(target)-k+1)])
nodes = sorted(set([code[:k-1] for code in kmers] + [code[1:k] for code in kmers]))
G5 = Graph(node)for code in kmers:
   G5.addEdge(code[:k-1],code[1:k],code)
print sorted(G5.vertex.items())
print G5.edge
```
[(0, 'ACGG'), (1, 'CACG'), (2, 'CGCA'), (3, 'CGGC'), (4, 'GACG'), (5, 'GCAA'), (6, 'GCAC'), (7, 'GCGC'), (8, 'GCGG'), (9, 'GGCG')]  $[(7, 2), (1, 0), (2, 6), (9, 8), (4, 0), (3, 9), (0, 3), (9, 7), (6, 1), (2, 5), (8, 3)]$ 

# Resulting Graph with "distinct" 5-mers as edges

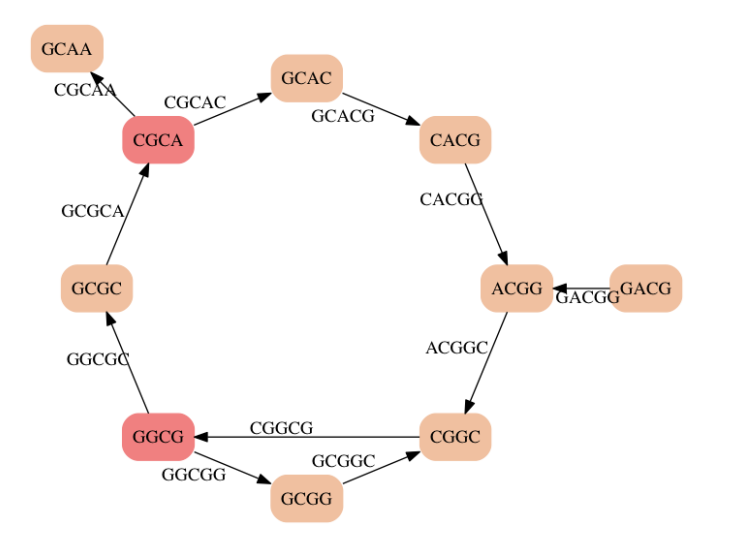

- There is no single Euler Path
- But there are is a set of paths that covers all edges ['GACGGCG', 'GGCGGC', 'GGCGCA', 'CGCAA', 'CGCACGG' ]
	- Extend a sequence from a node until you reach a node with an out-degree  $>$  in-degree
	- Save these partially assembled subsequences, call them contigs
	- Start new contigs following each out-going edge at these branching nodes

# Next assemble contigs

- Use a modified read-overlap graph to assemble these contigs
	- Add edge-weights that indicate the amount of overlap

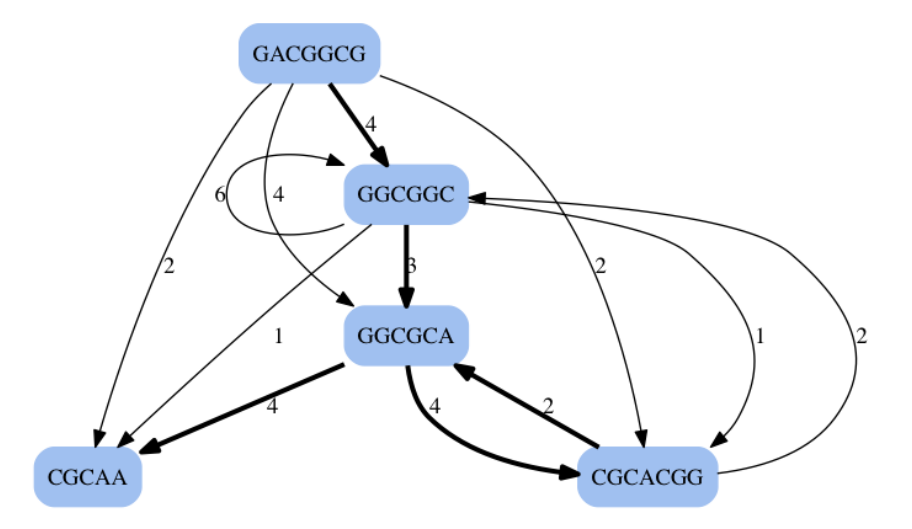

- Usually much smaller than the graph made from k-mers
- Find Hamiltonian paths in this smaller graph

20

# **Discussion**

- No simple single algorithm for assembling a *real* genome sequences
- Generally, an iterative task
	- Choose a k-mer size, ideally such that no or few k-mers are repeated
	- Assemble long paths (contigs) in the resulting graph
	- Use these contigs, if they overlap suffciently, to assemble longer sequences
- Truely repetitive subsequences are a challenge
	- Leads to repeated k-mers and loops in graphs in the problem areas
	- Often we assemble the "shortest" version of a genome consistent with our k-mer set
- Things we've ignored
	- Our k-mers are extracted from short read sequences that may contain errors
	- Our short read set could be missing entire segments from the actual genome
	- Our data actually supports 2 paths, one through the primary sequence, and a second through it again in reverse complement order.